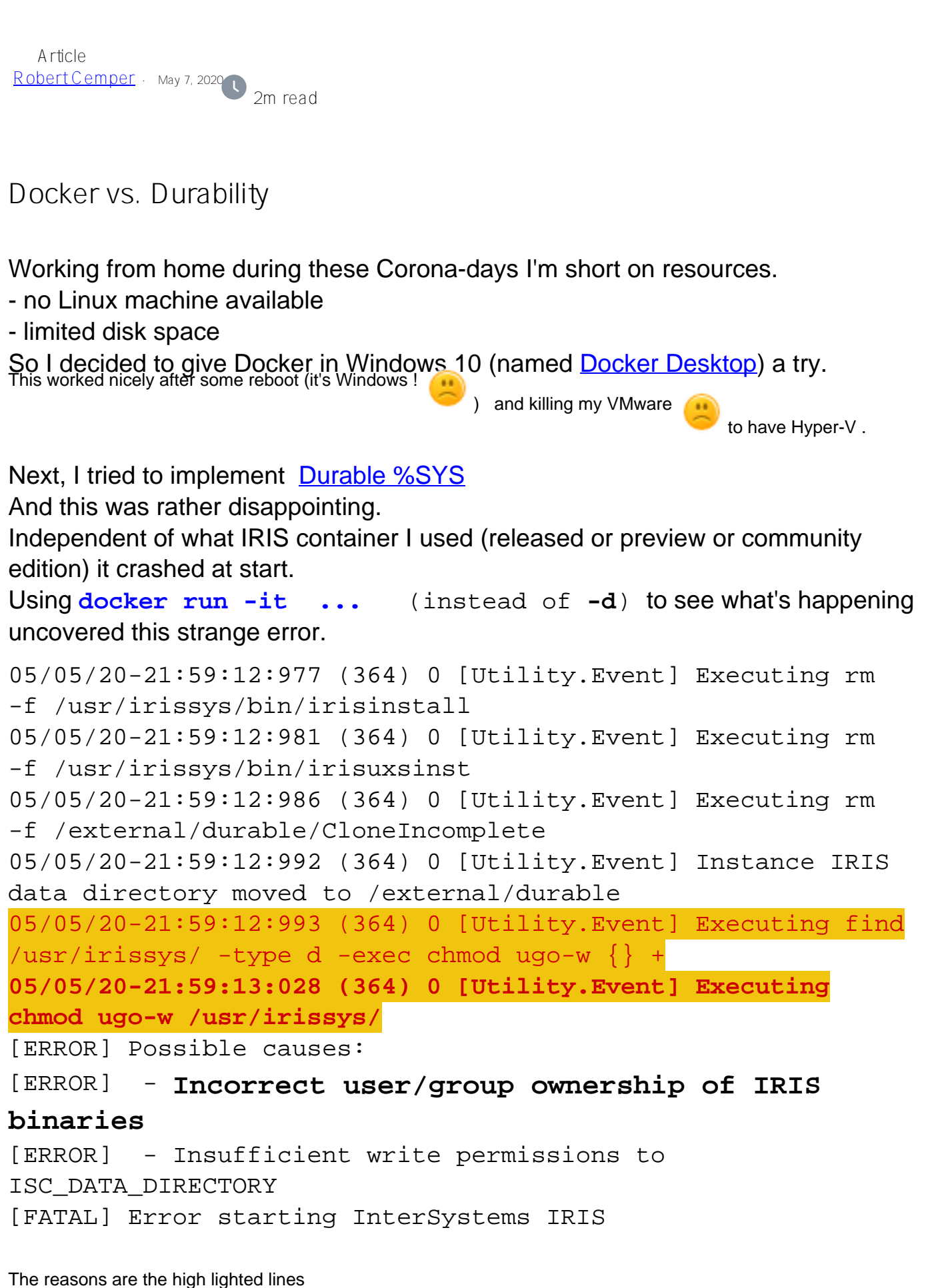

ISC\_DATA\_DIRECTORY had no protection at all and was not affected.

More detailed interactive tests showed a mismatch between file ownership and user in docker.

AS it happened with several IRIS containers I assume the problem in Desktop Docker and/or it'S underlying Windows 10.

As a workaround for me, I developed a **[customized lightweight durability](https://community.intersystems.com/post/docker-light-weight-durability)** solution that avoids this step. ?

[#Containerization](https://community.intersystems.com/tags/containerization) [#Development Environment](https://community.intersystems.com/tags/development-environment) [#Docker](https://community.intersystems.com/tags/docker) [#Field Tests](https://community.intersystems.com/tags/field-tests) [#Microsoft Windows Server](https://community.intersystems.com/tags/microsoft-windows-server) [#Tips & Tricks](https://community.intersystems.com/tags/tips-tricks) [#Tools](https://community.intersystems.com/tags/tools) [#InterSystems IRIS](https://community.intersystems.com/tags/intersystems-iris)

**Source URL:** https://community.intersystems.com/post/docker-vs-durability